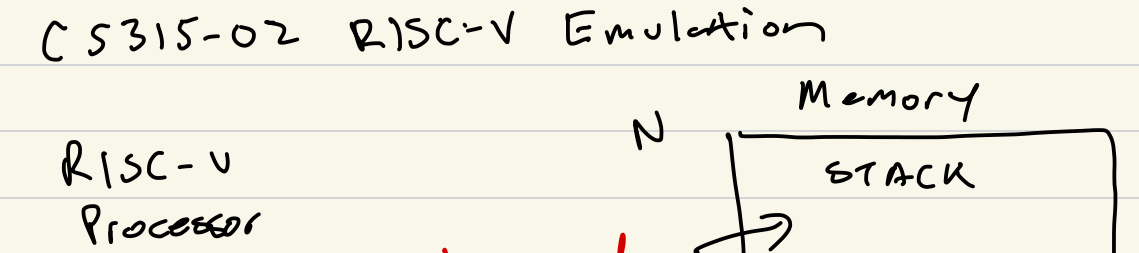

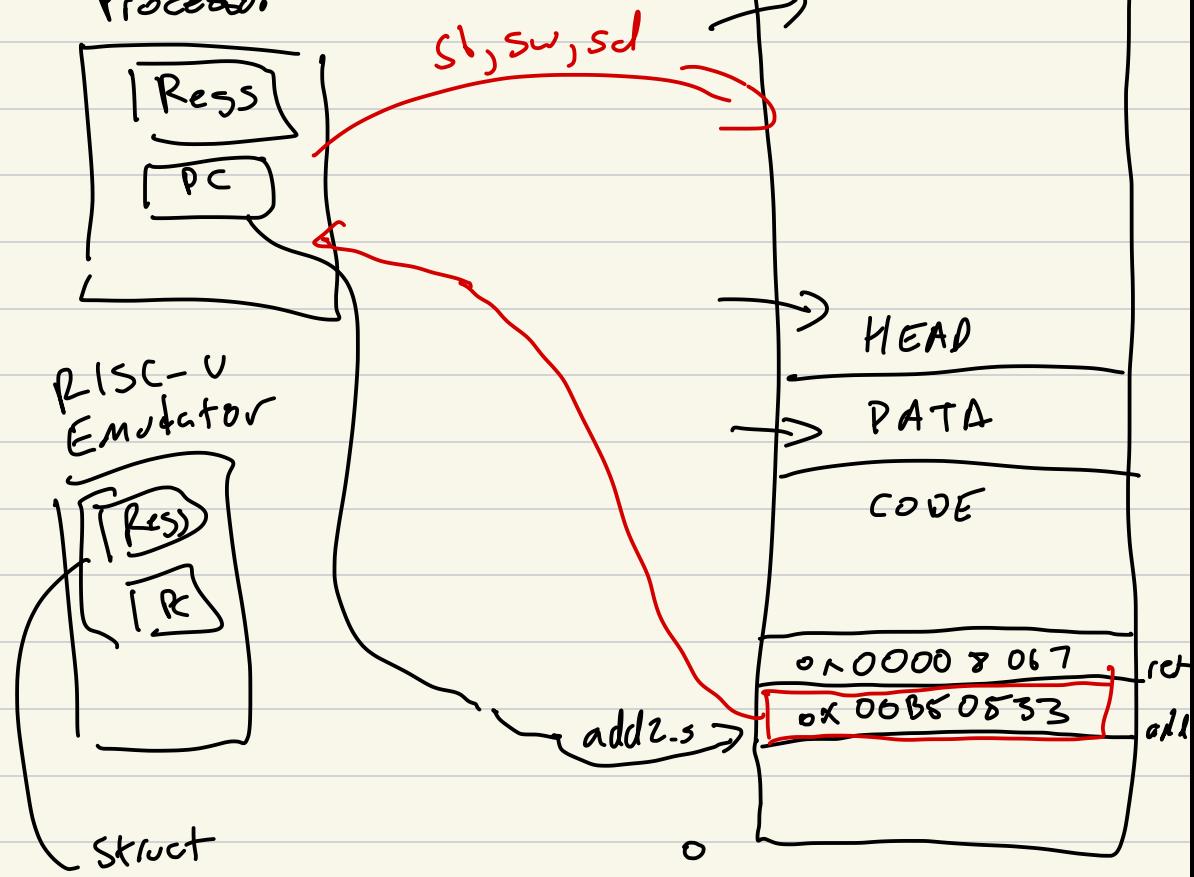

frocessor State Resistes (32) PC program ouveter Menory

Implementation Incremental approach ① Identify instruction : ADDI ② Identify instruction format  $i$ -type <sup>③</sup> Break down the in add: to  $\frac{16}{10000}$  the  $\frac{10}{1000}$ <br> $\frac{100}{100}$  Ox 00128293  $3 - 496$ <br>
3 Break down the in<br>
add:  $50, 50, 1$   $0 \times 0.012829$ <br>
booo 0000 0001, 0010 1000 001 001,<br>
imm  $50$  functs rd operate 5 FUNCTION OF CORCORD s opps 5 i-type<br>60 ADPI Co ④ Implement or add to a type function ⑤ Get all fields for the type

6 Construct immediate volue Updating State (7) " update cd "update Memory"  $\circledast$  ret Dealing with bits Vint32-t get bits (vint64-t num,  $U(1,132.1 \text{ (sylt)}$  $\frac{rsl = (100015) & 06111111}{06121525556140115577}$  $OL1$ 061 << 5  $mush = (0b1225)-1)90001$  $X = X \nightharpoonup \text{Mas}(K)$ 100000

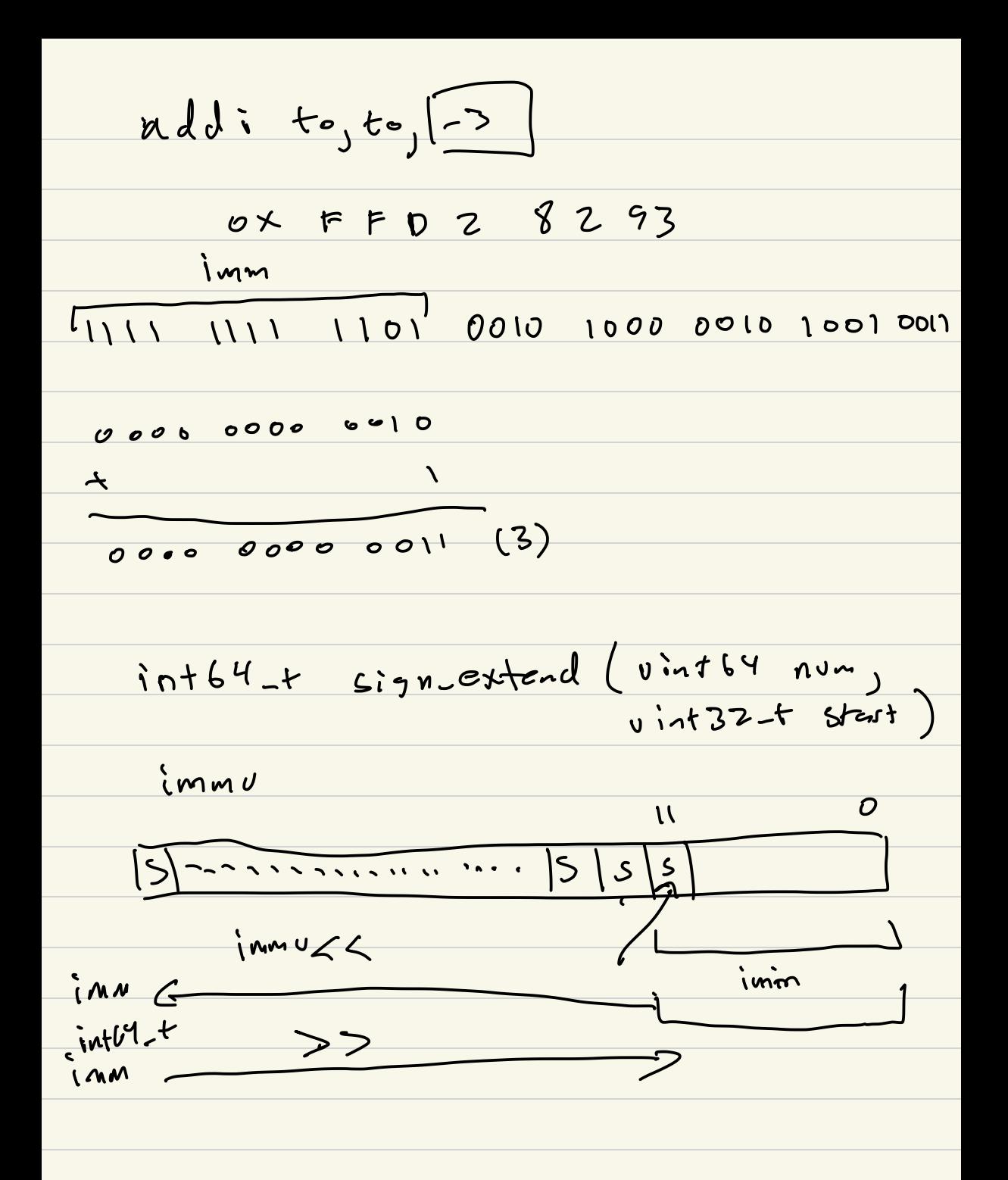

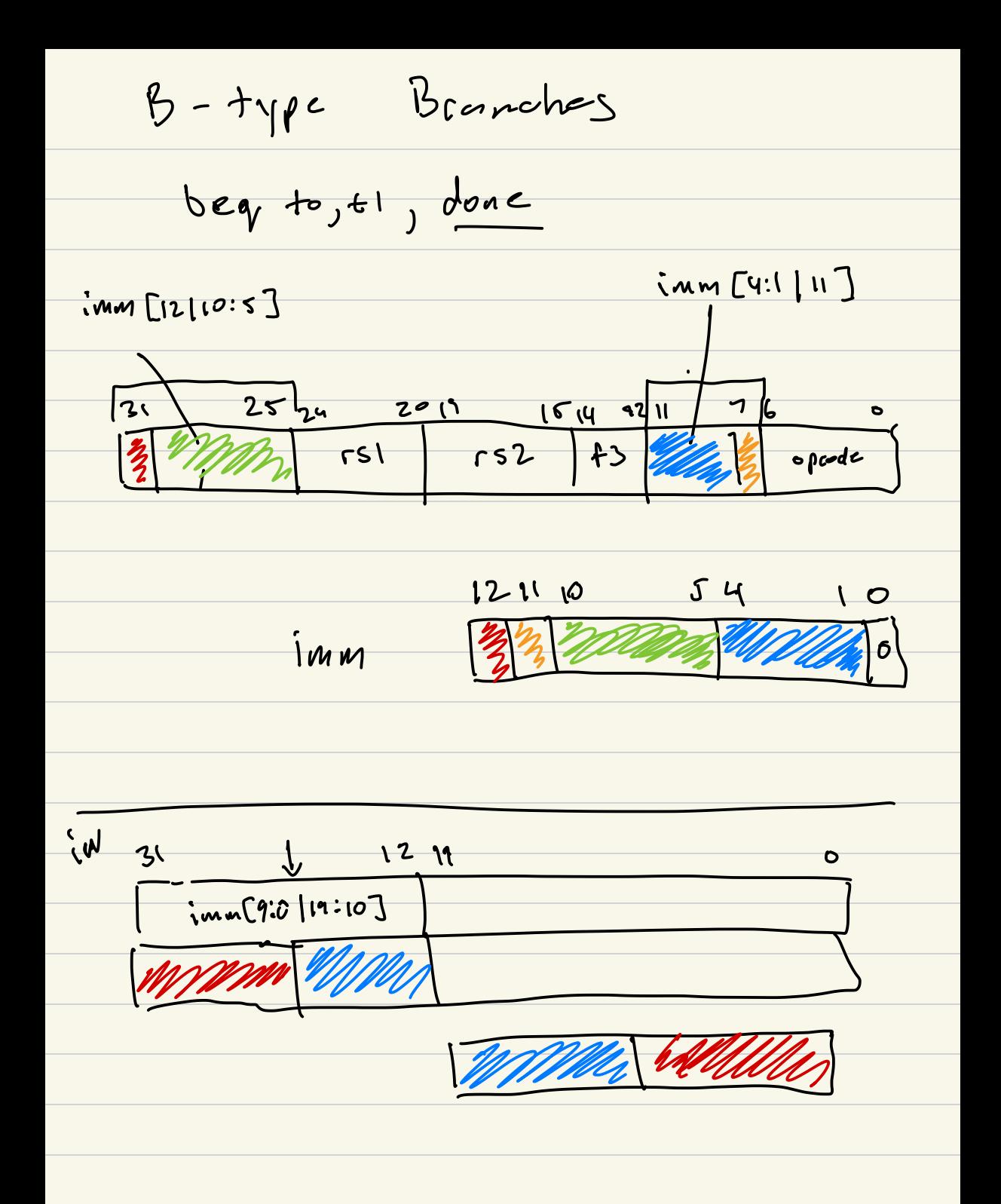

$$
imm20 = \text{get}_b:=((\omega_1 22)^{10})
$$
  
\n
$$
(mm10) = y \text{ of } \text{bits } (\omega_1 22)^{10})
$$
  
\n
$$
imm = (imn2510) \cdot (mm20)
$$